**Java IOBuffers Crack Registration Code Download (April-2022)**

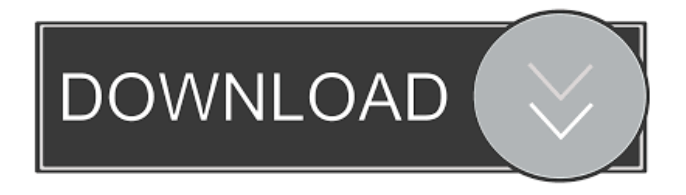

A Java class library to buffer, store and retrieve arbitrary collections of bytes providing fast access and manipulation of the bytes. IOBuffers are Java collections of bytes that are suitable to be stored, transferred, and manipulated by the java IO package. A Java IOBuffer is immutable and has a capacity and a limit. The limit may be any integer greater than or equal to the capacity. Both the capacity and the limit may be zero, in which case the IOBuffer is automatically expanded. The capacity cannot be increased

once it has been set. The IOBuffer provides a way to access and manipulate the contained bytes using an atomic (thread-safe) method, get(byte[] bytes) for reading the bytes, and set(byte[] bytes) for writing the bytes. This class extends java.util.AbstractSequentialList to provide a random-access and iterator-based view into the bytes. The contained bytes are serializable, which allows them to be stored in a java.io.Serializable object. The IOBuffer is also bidirectional and can be used to store and retrieve bytes in both directions. A simple example that illustrates how to use IOBuffers

follows. #include //Read from the file javaio.FileInputStream fis; javaio.FileOutputStream fos; fis = javaio.FileInputStream.newInstance( "C:\\a.java"); fos = javaio.FileOutputStream.newInstance( "C:\\b.java"); javaio.BufferedInputStream bis = javaio.BufferedInputStream.newInstance(fis); javaio.BufferedOutputStream bos = javaio.BufferedOutputStream.newInstance(fos); javaio.ByteArrayOutputStream baos = javaio.ByteArrayOutputStream.newInstance(); javaio.ByteArrayOutputStream baos2 =

javaio.ByteArrayOutputStream.newInstance(); // store byte array in buffer long start  $=$ System.currentTimeMillis(); javaio.IOBuffer ibuf = javaio.IOBuffer.allocate(100); ibuf.clear(); ibuf.put(new byte[] {0x01, 0x02,  $0x03$ ); ibuf.flip(); byte[] b = ib

**Java IOBuffers Activator**

IOBuffers is a very small library of useful functions to manipulate byte arrays. It provides both static and dynamic functionality. The following sub-packages are provided:

```
java.io.ByteArrayBuffers java.io.DataBuffer
java.io.DataInput java.io.DataOutput
java.io.DataSink java.io.DataSource
java.io.DataStream
java.io.FileByteArrayOutputStream
java.io.FileDataOutputStream
java.io.FileInputStream
java.io.FileOutputStream
java.io.FilterInputStream
java.io.FilterOutputStream java.io.InputStream
java.io.InputStreamReader
java.io.InputStreamSink
java.io.InputStreamSource
```
java.io.OutputStream java.io.OutputStreamWriter java.io.OutputStreamSink java.io.OutputStreamSource java.io.PushbackInputStream java.io.Reader java.io.SequenceInputStream java.io.SequenceOutputStream java.io.SinkInputStream java.io.SinkOutputStream java.io.StreamCache java.io.StreamCopier java.io.StreamCyclicCopy java.io.StreamLocking java.io.StreamOffset java.io.StreamPosition java.io.StreamSnippet java.io.StreamSource java.io.StreamSplitter

java.io.StreamSpliterator

java.io.StreamTokenizer java.io.Streams java.io.StreamTokenizerBuffered

java.io.Streams

java.io.ToByteArrayOutputStream

java.io.ToDataInput java.io.ToDataOutput java.io.ToDataSink java.io.ToDataSource

java.io.ToDataStream

java.io.ToFileByteArrayOutputStream

java.io.ToFileDataOutputStream

java.io.ToFileInputStream

java.io.ToFileOutputStream

java.io.ToFileOutputStream

java.io.ToFileOutputStream java.io.ToFileOutputStream java.io.ToFileOutputStream java.io.ToFileOutputStream java.io.ToFileOutputStream java.io. 77a5ca646e

IOBuffers provides functionality for reading and writing into a byte buffer. It does not provide any buffering mechanism. An application must create and manage its own buffer. It is optimized for disk and network IO. It is not intended for streaming or long-lived buffers. It is intended to provide functions that are not found in Java's standard API. The functions provided by IOBuffers are provided through a Java interface. They are static so there is no dependency on a particular class. This

## section is focused on usage of the java.io.IOBuffers interface. The descriptions here are short, but you can consult the Javadocs for more detailed descriptions. You can use the methods provided in the IOBuffers interface to obtain a handle on a byte buffer. You can use the getBuf() method to get a ByteBuffer instance of that buffer. You can pass the buffer to other Java code to work on it directly. You

can call the getBuf(byte[], int, int) method to get a ByteBuffer of a particular size. The getBuf(byte[]) and getBuf(byte[], int, int)

methods can be used to obtain the buffer itself.

The getBuf(byte[]) can be called on an already existing ByteBuffer to return a copy of the buffer. It has a non-null return value when the buffer has a capacity. The getBuf(byte[], int, int) returns an int specifying the size of the new buffer. If the byte array is not long enough for the desired size, it is padded by zeroes until the buffer is of the correct size. The return value for getBuf(byte[]) is an object of type Buffer, which is the Java representation of the byte buffer. The getBuf(byte[], int, int) method is overloaded so you can call it with different arguments depending on the specific use-case.

The overloaded version of the method with arguments returns a Buffer of the specified size. If the byte array is not long enough for the desired size, it is padded by zeroes until the buffer is of the correct size. The return value for the overload is an int specifying the size of the new buffer. The methods in the IOBuffers interface can be used to do useful things such as setting the buffer's position and limit to specific values. You can

**What's New In Java IOBuffers?**

IOBuffers is a lightweight Java library that you can use to implement data buffer management capabilities into your applications. Java IOBuffers comes in handy for creating and interpreting byte arrays. It can be used for reading and writing data to and from a byte buffer. To install the JDK: Download the latest JDK from . Unzip the file. Set up the Java Virtual Machine (Java VM) on your computer by following the instructions in the "Read Me" file (link below). Start the Java Development Kit (JDK) in standalone mode: javac -classpath \lib\rt.jar myclasses.java Start the Java

Development Kit (JDK) in launch mode: /bin/java myprog.MainClass Example: javac -classpath \lib\rt.jar myclasses.java /bin/java myprog.MainClass Start writing a program: Create a simple class that contains a variable of type IOBuffer and an integer variable. The class contains one method that fills the variable IOBuffer with a byte array. myprog. java Here is a class that demonstrates how to implement a program that uses the IOBuffers classes to fill a buffer with bytes. myprog.java import java.io.IOBuffer; import java.io.IOException; import java.io.InputStream; import

java.io.InputStreamReader; import java.io.UnsupportedEncodingException; import java.nio.charset.Charset; import java.util.ArrayList;

**System Requirements For Java IOBuffers:**

Video Settings: Width: 1920 Height: 1080 Format: XviD Bitrate: Audio Settings: Channels: 2 Bitrate: 500kbps Encoding: AAC Since we got a lot of feedback and comments about our rendering process, which we are very pleased to see, we decided to take another look at the game and see what we could do to further improve the overall user experience. So we've reworked the whole game to be more easily playable on low end systems

## Related links:

<https://www.supherbswholesale.ca/wp-content/uploads/2022/06/elmytrav.pdf> <http://armina.bio/?p=9524> [http://www.ventadecoches.com/wp-content/uploads/2022/06/Art\\_Gallery.pdf](http://www.ventadecoches.com/wp-content/uploads/2022/06/Art_Gallery.pdf) <https://fpvpilot.co.uk/advert/pc-phonehome-0-7-1-crack-lifetime-activation-code-final-2022/> <http://raga-e-store.com/vietnamese-dictionary-mac-win/> <https://ervantouchbhinlu.wixsite.com/stamteauklemling/post/cross-for-chrome-crack-download-mac-win-latest> <https://secure-journey-92134.herokuapp.com/Confree.pdf> <https://ibaimoveis.com/wp-content/uploads/2022/06/fynemel.pdf> <https://cotram.org/checklists/checklist.php?clid=16608> <https://www.bigdawgusa.com/portable-google-password-remover-crack-3264bit/>